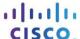

# Packet Tracer - Designing and Implementing a VLSM Addressing Scheme

# **Topology**

You will receive one of three possible topologies.

## **Addressing Table**

| Device | Interface | IP Address | Subnet Mask | Default Gateway |
|--------|-----------|------------|-------------|-----------------|
|        | G0/0      |            |             | N/A             |
|        | G0/1      |            |             | N/A             |
|        | S0/0/0    |            |             | N/A             |
|        | G0/0      |            |             | N/A             |
|        | G0/1      |            |             | N/A             |
|        | S0/0/0    |            |             | N/A             |
|        | VLAN 1    |            |             |                 |
|        | VLAN 1    |            |             |                 |
|        | VLAN 1    |            |             |                 |
|        | VLAN 1    |            |             |                 |
|        | NIC       |            |             |                 |
|        | NIC       |            |             |                 |
|        | NIC       |            |             |                 |
|        | NIC       |            |             |                 |

### **Objectives**

Part 1: Examine the Network Requirements

Part 2: Design the VLSM Addressing Scheme

Part 3: Assign IP Addresses to Devices and Verify Connectivity

#### **Background**

In this activity, you are given a /24 network address to use to design a VLSM addressing scheme. Based on a set of requirements, you will assign subnets and addressing, configure devices and verify connectivity.

# Part 1: Examine the Network Requirements

#### Step 1: Determine the number of subnets needed.

You will subnet the network address . The network has the following requirements:

LAN will require host IP addresses
 LAN will require host IP addresses
 LAN will require host IP addresses
 LAN will require host IP addresses

How many subnets are needed in the network topology?

#### Step 2: Determine the subnet mask information for each subnet.

- a. Which subnet mask will accommodate the number of IP addresses required for
   How many usable host addresses will this subnet support?
- b. Which subnet mask will accommodate the number of IP addresses required for
   How many usable host addresses will this subnet support?
- c. Which subnet mask will accommodate the number of IP addresses required for

  How many usable host addresses will this subnet support?
- d. Which subnet mask will accommodate the number of IP addresses required for Phow many usable host addresses will this subnet support?
- e. Which subnet mask will accommodate the number of IP addresses required for the connection between and ?

# Part 2: Design the VLSM Addressing Scheme

# Step 1: Divide the . network based on the number of hosts per subnet.

- a. Use the first subnet to accommodate the largest LAN.
- b. Use the second subnet to accommodate the second largest LAN.
- c. Use the third subnet to accommodate the third largest LAN.
- d. Use the fourth subnet to accommodate the fourth largest LAN.
- e. Use the fifth subnet to accommodate the connection between and

#### Step 2: Document the VLSM subnets.

Complete the **Subnet Table**, listing the subnet descriptions (e.g. LAN), number of hosts needed, then network address for the subnet, the first usable host address, and the broadcast address. Repeat until all addresses are listed.

#### **Subnet Table**

| Subnet<br>Description | Number of<br>Hosts<br>Needed | Network<br>Address/CIDR | First Usable<br>Host Address | Broadcast<br>Address |
|-----------------------|------------------------------|-------------------------|------------------------------|----------------------|
|                       |                              |                         |                              |                      |
|                       |                              |                         |                              |                      |
|                       |                              |                         |                              |                      |
|                       |                              |                         |                              |                      |
|                       |                              |                         |                              |                      |

#### Step 3: Document the addressing scheme.

- a. Assign the first usable IP addresses to
- b. Assign the first usable IP addresses to usable IP address for the WAN link.
- c. Assign the second usable IP addresses to the switches.
- d. Assign the last usable IP addresses to the hosts.

# Part 3: Assign IP Addresses to Devices and Verify Connectivity

Most of the IP addressing is already configured on this network. Implement the following steps to complete the addressing configuration.

| Step 1: Configure IP addressing on LAN interfaces.                                                                              |             |
|----------------------------------------------------------------------------------------------------|-------------|
| Step 2: Configure IP addressing on , including the defau                                                                        | It gateway. |
| Step 3: Configure IP addressing on , including the defau                                                                        | It gateway. |
| Step 4: Verify connectivity.                                                                                                    |             |
| You can only verify connectivity from , and . However, you should be able to ping every IP address listed in the <b>Table</b> . |             |

for the two LAN links and the WAN link.

for the two LANs links. Assign the last

# **Suggested Scoring Rubric**

| Activity Section                          | Question<br>Location | Possible<br>Points | Earned<br>Points |  |  |  |
|-------------------------------------------|----------------------|--------------------|------------------|--|--|--|
| Part 1: Examine the                       | Step 1               | 1                  |                  |  |  |  |
| Network Requirements                      | Step 2               | 4                  |                  |  |  |  |
| Part 1 Total                              |                      | 5                  |                  |  |  |  |
| Part 2: Design the VLSM Addressing Scheme |                      |                    |                  |  |  |  |
| Comple                                    | 25                   |                    |                  |  |  |  |
| Docur                                     | 40                   |                    |                  |  |  |  |
|                                           | 65                   |                    |                  |  |  |  |
| Pack                                      | 30                   |                    |                  |  |  |  |
|                                           | 100                  |                    |                  |  |  |  |

ID: